# **Distribution EOLE - Tâche #34640**

Scénario # 34461 (Terminé (Sprint)): EOLE 2.9 : Mongodb n'est pas disponible sur Ubuntu 22.04

# **EOLE 2.9 : utilisation de l'image docker mongodb dans eole-mongodb**

26/09/2022 11:48 - Laurent Gourvenec

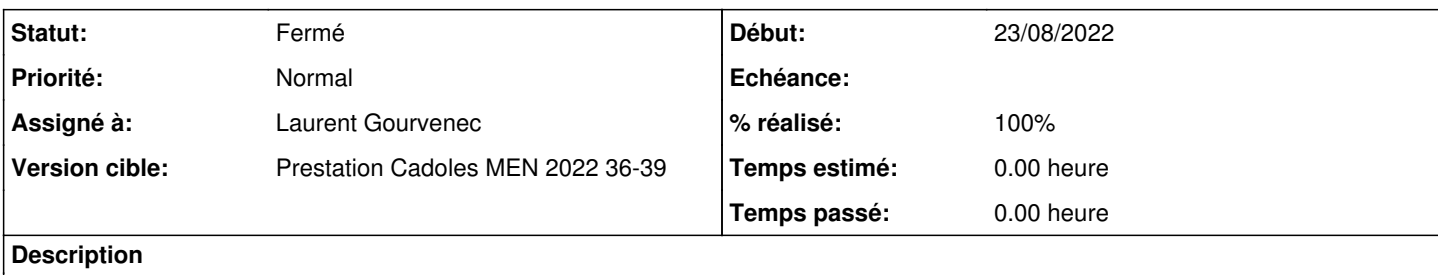

Cela implique le service systemd avec un fichier d'env templatisé ou statique selon besoin.

# **Révisions associées**

# **Révision dd57ba9e - 26/09/2022 16:28 - Laurent Gourvenec**

Remplacement des dépendances vers mongodb par eole-podman

Ref #34640

#### **Révision d6be815a - 29/09/2022 12:23 - Laurent Gourvenec**

Mongodb dans le conteneur doit écouter sur toute ip entrante

Pas seulement 127.0.0.1

Ref #34640

# **Historique**

# **#1 - 26/09/2022 15:33 - Laurent Gourvenec**

*- Statut changé de Nouveau à En cours*

### **#2 - 26/09/2022 15:37 - Laurent Gourvenec**

Problème : le projet eole-mongodb n'a pas de branche pour gérer les versions au dessus de 2.6.2. Est-ce que je cré la branche dist/eole/2.9.0 directement ?

Edit: Daniel a créé la branche comme il faut

#### **#3 - 29/09/2022 13:58 - Laurent Gourvenec**

*- Statut changé de En cours à À valider*

#### **#4 - 29/09/2022 13:58 - Laurent Gourvenec**

*- % réalisé changé de 0 à 100*

#### **#5 - 03/10/2022 11:57 - Ludwig Seys**

*- Statut changé de À valider à Résolu*

### **#6 - 03/10/2022 15:05 - Joël Cuissinat**

*- Statut changé de Résolu à Fermé*

*- Restant à faire (heures) mis à 0.0*

```
eole-mongodb$ git branch -r --contains dd57ba9e
origin/dist/eole/2.9.0/master
```

```
eole-mongodb$ git branch -r --contains d6be815a
origin/HEAD -> origin/master
 origin/dist/eole/2.9.0/master
origin/master
```